## Thinkorswim Desktop User Manual >>>CLICK HERE<<<

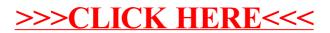